## **Carrier Search**

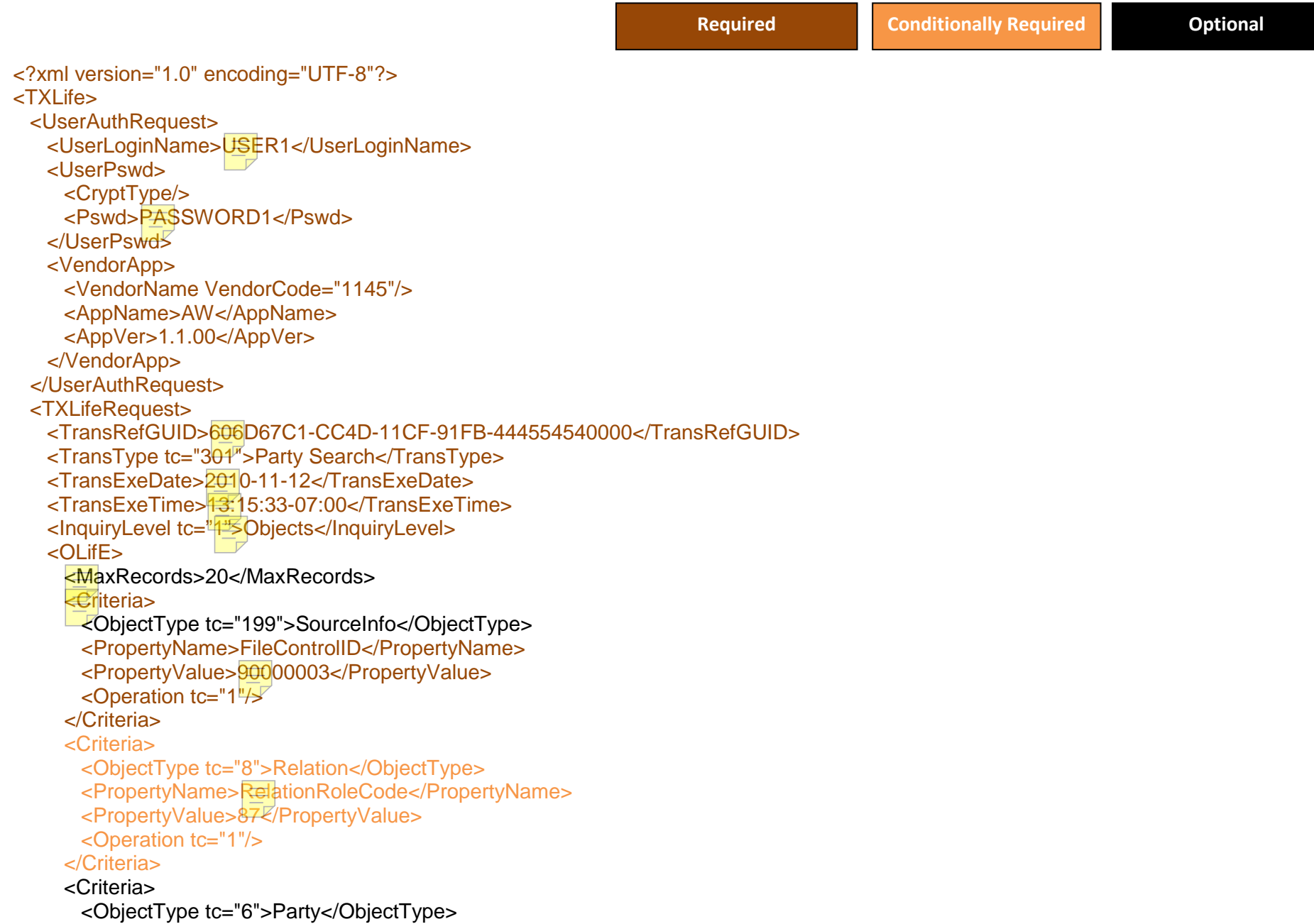

 <PropertyName>FullName</PropertyName> <PropertyValue>Banner</PropertyValue> <Operation tc="7"/> </Criteria> <Criteria> <ObjectType tc="36">Carrier</ObjectType> <PropertyName>CarrierCode</PropertyName> <PropertyValue>7</PropertyValue> <Operation tc="1 $\frac{||\cdot||}{||\cdot||}$  </Criteria> </OLifE> </TXLifeRequest> </TXLife>

## **Failure/Warning Responses**

"Failure" responses will cause further processing of the request to stop, while "Warning" responses will allow the case create/update process to continue without that information.

**Failure: "Missing Customer ID"** 

Failure: "Customer ID Security Violation"

Failure: "Carrier Code not Found"

Warning: "No Records Found"

Warning: "Only First [number] records returned"